### Programming with OpenMP

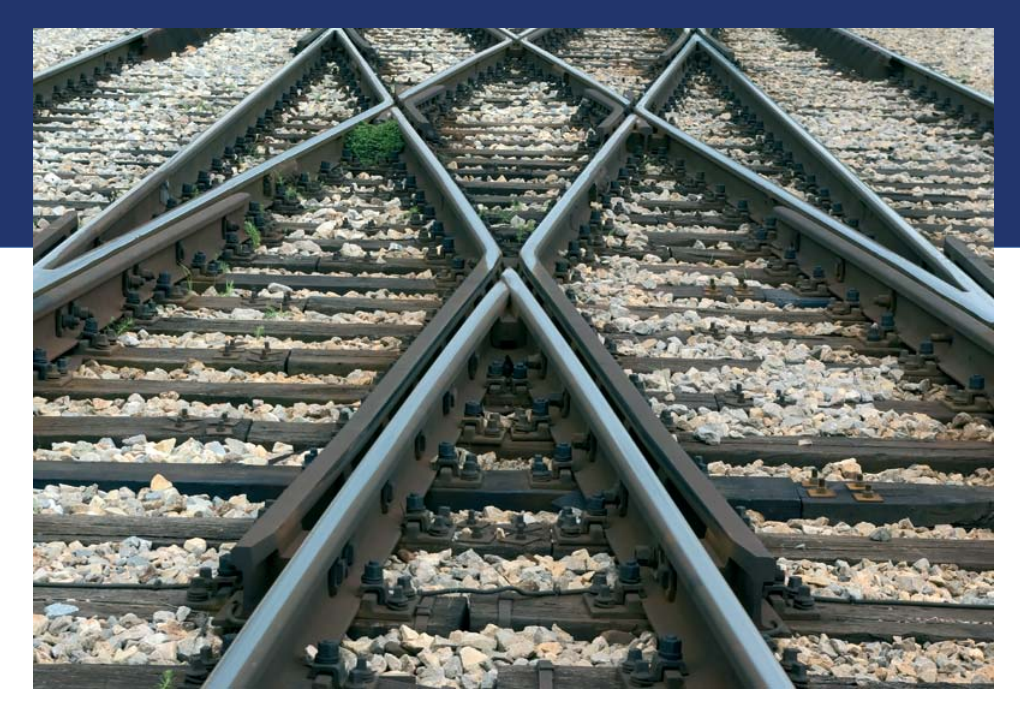

Libor Bukata a Jan Dvořák

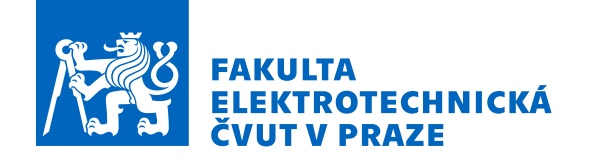

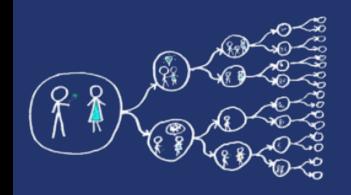

- OpenMP (Open Multi-Processing) provides constructs (API) to support parallel programming in C++, C, and Fortran on Linux, MacOS, and Windows.
- A sequential code is transformed to a parallel one by adding pragmas, so if a compiler does not support OpenMP, the pragmas are skipped and the output is a sequential program.
- OpenMP 4.0 added constructs for the vectorization, offloading, and extended tasks.
- OpenMP is used in software like Blender, fftw, OpenBLAS, and eigen to accelerate computations.
- It is relatively easy to use in scientific applications.

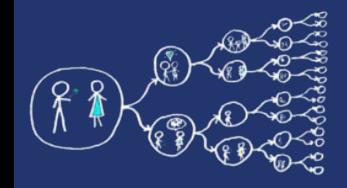

### First program - Hello world!

```
#include <iostream>
#include <omp.h>
```
#### **using namespace** std;

```
int main()
    int numThreads = omp get max threads();
    cout<<numThreads<<" threads to be spawned..."<<endl;
     #pragma omp parallel
\{ #pragma omp critical
         cout<<"Hello from thread "<<omp_get_thread_num()<<endl;
 }
    cout<<"Threads finished."<<endl<<endl;
    omp_set_num_threads(12);
     #pragma omp parallel
\{ #pragma omp critical
         cout<<"Goodbye from thread "<<omp_get_thread_num()<<endl;
 }
```
#### Possible output:

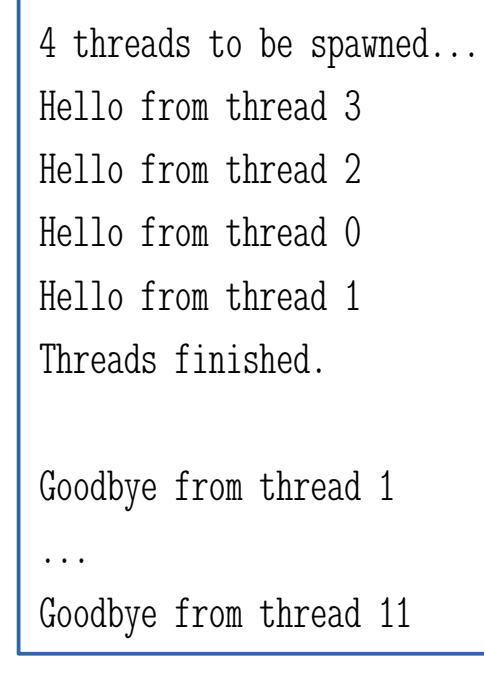

**return** 0;

}

g++ -fopenmp -std=c++11 -o your\_prog your\_prog.cpp OMP\_NUM\_THREADS=4 ./your\_prog How to compile and run the program from a command line:

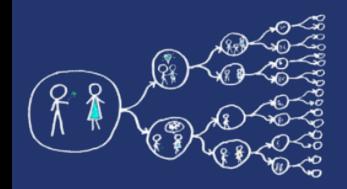

#### Sequential code – matrix summation

#include <iostream> #include <chrono> #include <vector>

...

**using namespace** std; **using namespace std::chrono**;

```
using MatrixRow = vector<double>;
using MatrixColumn = vector<double>;
using Matrix = vector<vector<double>>;
```

```
int main()
      // Initialize the matrix by zero values.
      constexpr int M = 8000, N = 8000;
     Matrix m(M, MatrixRow(N, 0.0));
```

```
 // Fill the matrix such that total sum is one.
for (int i = 0; i < M; ++i) {
     for (int j = 0; j < N; ++j)
           m[i][i] = 1.0/(M*N);
 }
```
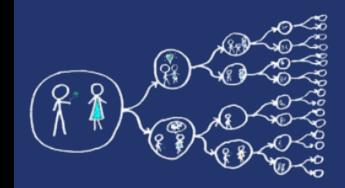

#### Sequential code – matrix summation

...

high resolution clock::time point start = high resolution clock::now();

```
 // Sum all the entries in the matrix.
MatrixColumn sumOfRows(M, 0.0);
for (int i = 0; i < M; ++i)
     for (int j = 0; j < N; ++j)
           sumOfRows[i] += m[i][j];
 }
 double totalSum = 0.0;
for (int i = 0; i < M; ++i)
      totalSum += sumOfRows[i];
 cout<<"Sum of matrix elements: "<<totalSum<<endl;
 double runtime = duration_cast<duration<double>>(
                                 high_resolution_clock::now()-start).count();
cout<<"Total runtime: "<<runtime<<" s"<<endl:
```
**return** 0;

}

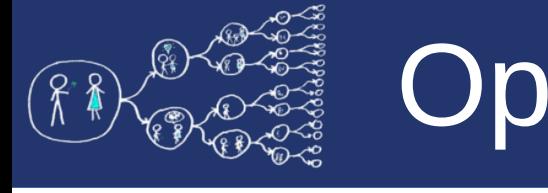

### OpenMP – the first attempt

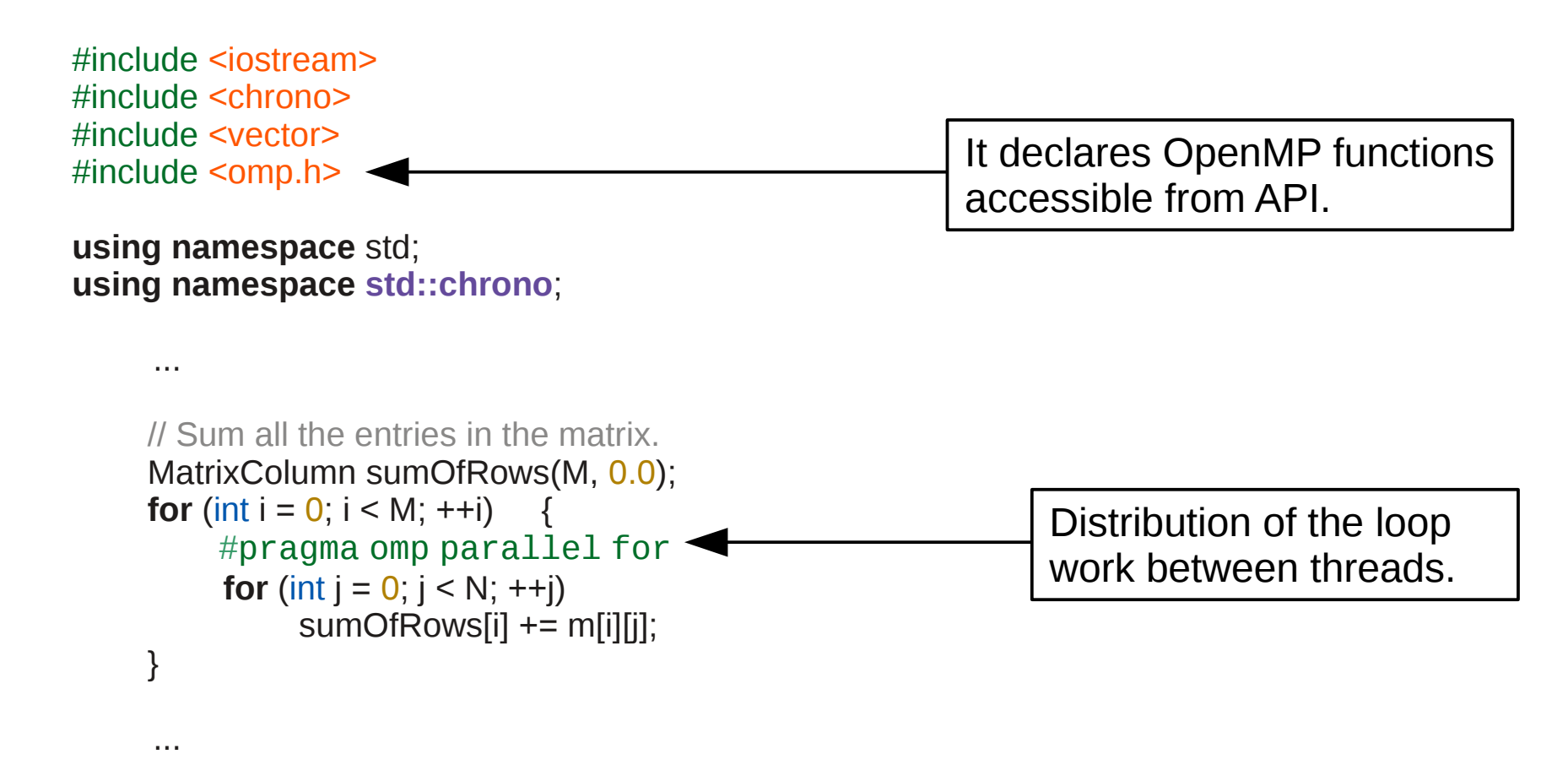

We slightly accelerated the algorithm but the code is incorrect! The expected result, i.e. 1.0, cannot be achieved as threads race each other in accessing elements of sumOfRows vector.

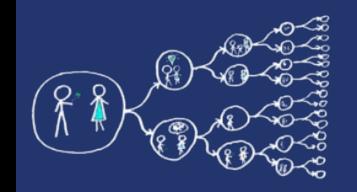

...

### Correction of the calculation

```
 ...
    omp_lock_t updateLock;
    omp_init_lock(&updateLock);
     // Sum all the entries in the matrix.
    MatrixColumn sumOfRows(M, 0.0);
    for (int i = 0; i < M; ++i)
          #pragma omp parallel for
         for (int i = 0; i < N; ++i)
              omp_set_lock(&updateLock);
              sumOfRows[i] += m[i][j];
              omp_unset_lock(&updateLock);
 }
     }
    omp_destroy_lock(&updateLock);
```
#### **Version that is using lock API Simple version that is using pragmas**

```
 ...
     // Sum all the entries in the matrix.
    MatrixColumn sumOfRows(M, 0.0);
    for (int i = 0; i < M; ++i)
          #pragma omp parallel for
         for (int j = 0; j < N; ++j)
               #pragma omp critical
              sumOfRows[i] += m[i][i];
 }
     }
 ...
```
The parallel code is correct, but it is more than two orders of magnitude slower than the sequential one!

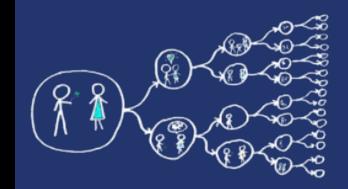

### Using atomics instead of locks

#### **Version that is using atomics**

```
 ...
     // Sum all the entries in the matrix.
    MatrixColumn sumOfRows(M, 0.0);
    for (int i = 0; i < M; ++i)
          #pragma omp parallel for
         for (int j = 0; j < N; ++j)
               #pragma omp atomic update
              sumOfRows[i] += m[i][i];
 }
     }
 ...
```
Note that it is possible to omit 'update' in the pragma since it is used by default.

#### **Atomics operations in OpenMP**

```
#pragma omp atomic update
sum += increment;
#pragma omp atomic read
int current_sum = sum;
#pragma omp atomic write
sum = 0.0;
#pragma omp atomic capture
{
     load sum = sum;
     sum += increment;
}
```
The parallel code is slightly faster but still much slower than the sequential version.

### OpenMP reduction

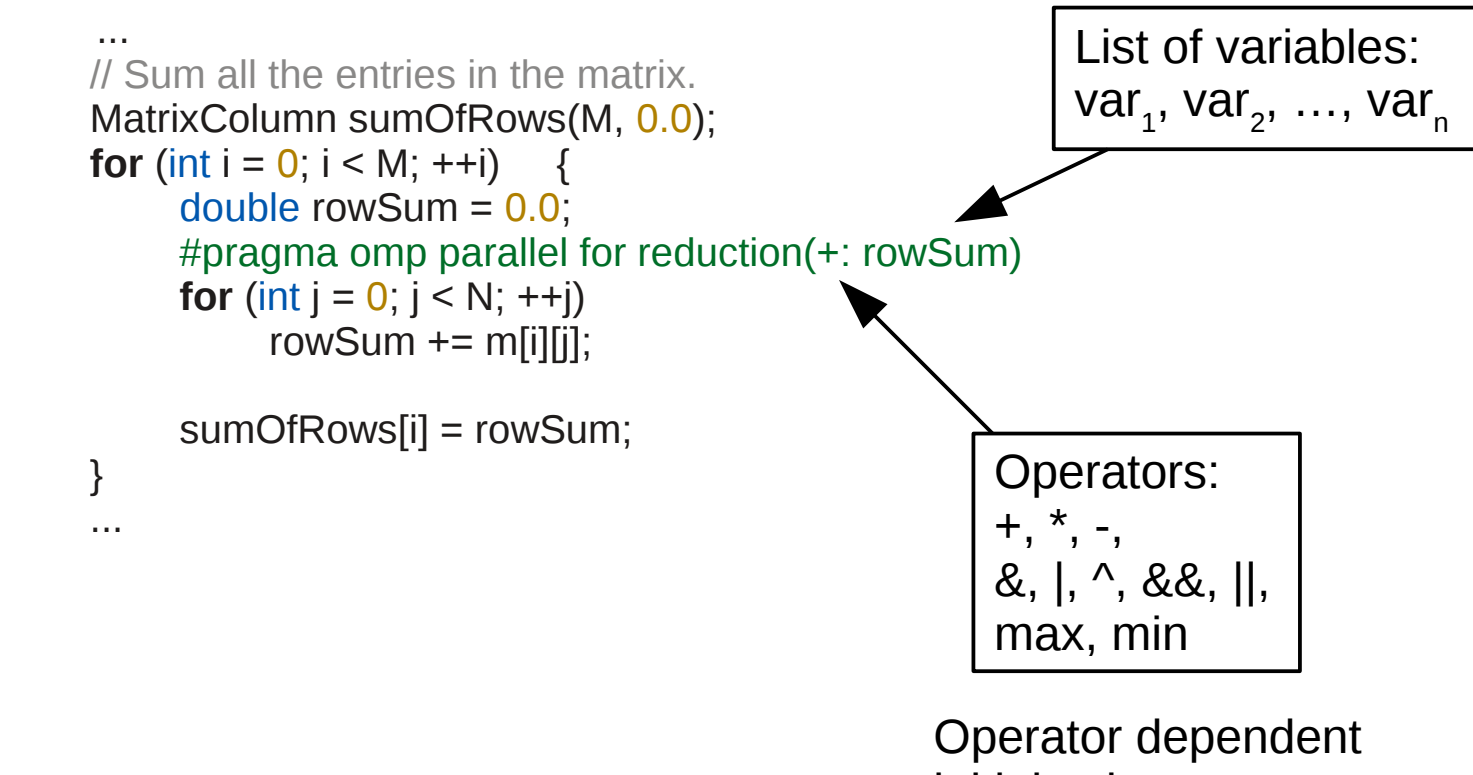

initial value.

Finally, the code is correct and it runs faster than the sequential version (speedup 1.87 on Intel Core i7-3520M).

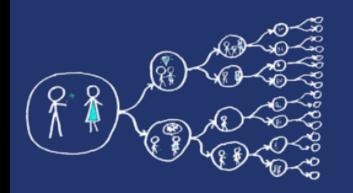

## OpenMP - distribution of work

#### **Use this modified snippet of the code to explore how threads are scheduled:**

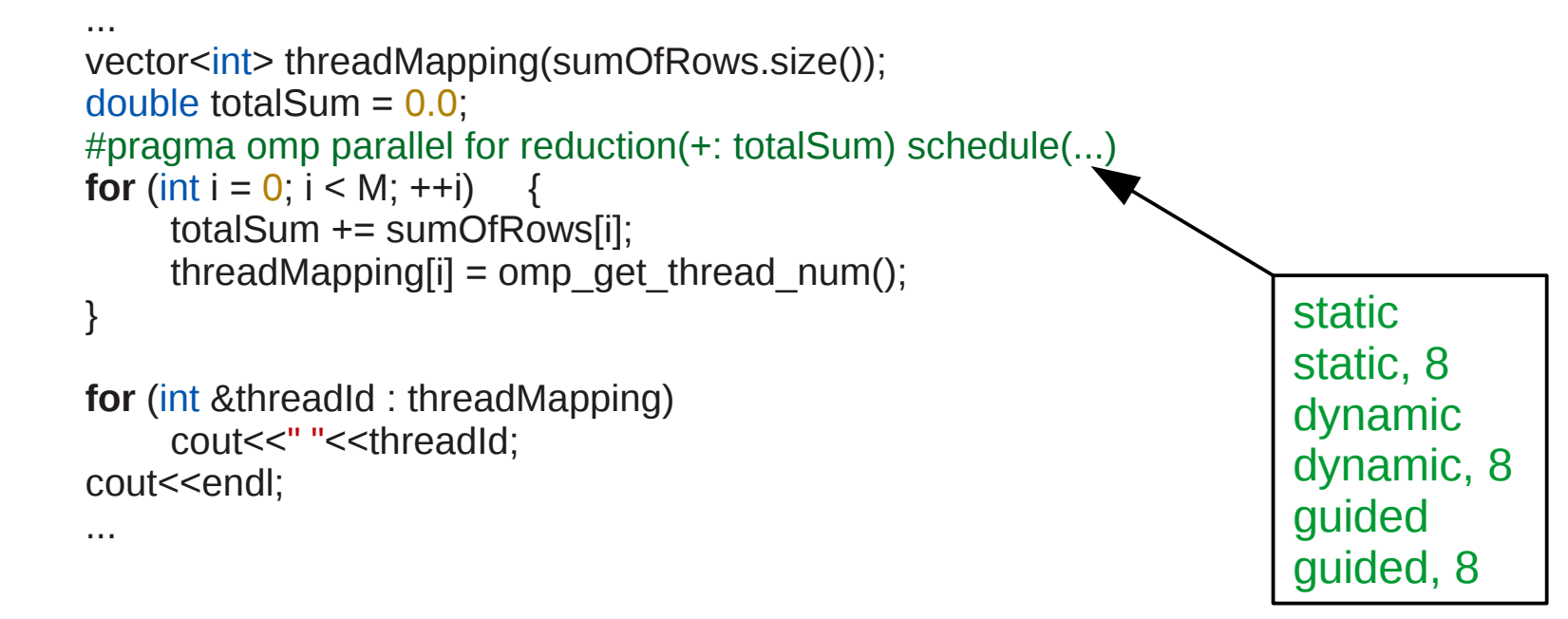

#### **Based on your experiments answer the following questions:**

- How is the work distributed among the threads for various kind of schedules?
- Which kind of schedule divides the work before loop execution?
- What is the default kind of the schedule?
- Try to devise, based on the expected overhead and behaviour of different kinds of schedules, when it is suitable to use static, dynamic, or guided schedule.

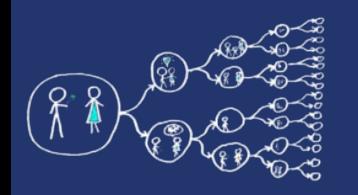

### Alternative ways of parallelization

#### **Distributing rows of matrix between threads:**

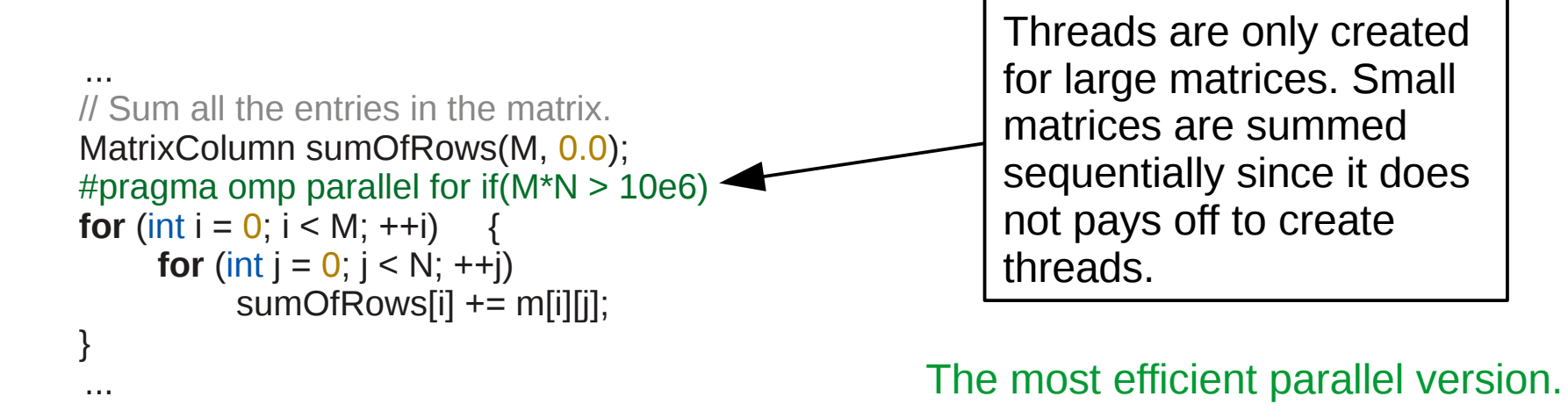

#### **Distributing elements of matrix between threads:**

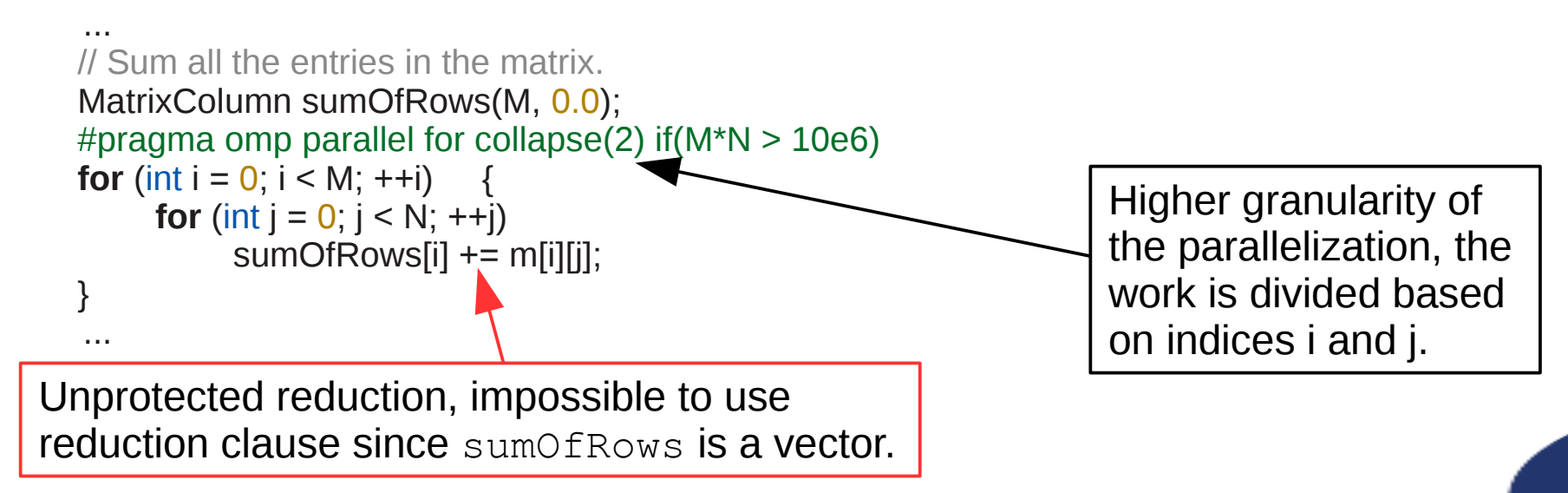

11 / 13

### OpenMP - Final parallel version

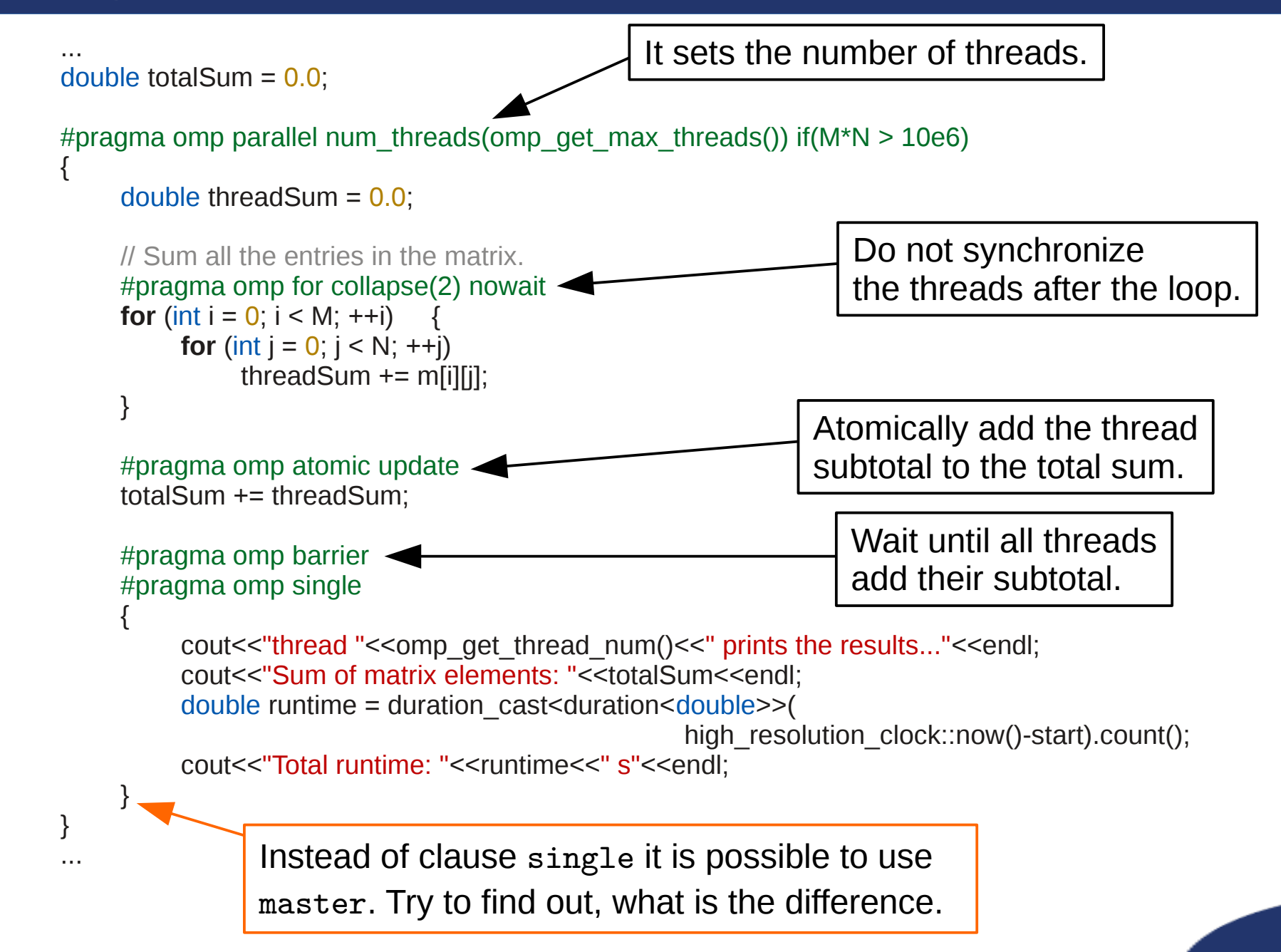

![](_page_12_Figure_0.jpeg)

### OpenMP - assignments

- Calculate  $π$  by a parallel Monte Carlo method.
- Parallelize the matrix vector multiplication.
- Transform your implementation of LU decomposition such that OpenMP is used instead of C++11 threads/pthreads.
- You can download a summary card from: <http://openmp.org/mp-documents/OpenMP-4.0-C.pdf>

![](_page_13_Picture_0.jpeg)

#### That's all!

# Thank you for your attention.